## SNOW DAY PROTOCOL @NLC

You will be informed the school is closed via text alert

Work is set for all your lessons that day via:

## SIMs Homework

This will be used for most of your subjects You will be informed the school is closed via text<br>
Work is set for all your lessons that day vi<br>
SIMs Homework<br>
This will be used for most of your<br>
SIMs Homework<br>
This will be used for most of your<br>
Simplects<br>
Your tasks day – Subject – Date" on the SIMs Student app. SIMs Homework<br>
This will be used for most of your<br>
SIMs Homework<br>
This will be used for most of your<br>
subjects<br>
Your tasks will be in the format— "Snow<br>
day – Subject – Date" on the SIMs<br>
Student app.<br>
If you can't access

## Teams

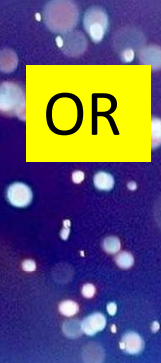

If you regularly use Teams.<br>
You regularly use Teams for a subject<br>
Teams<br>
You regularly use Teams for a subject<br>
then your teacher may use Teams.<br>
Your teacher will tell you in advance if<br>
they are going to use Teams. then your teacher may use Teams. Your teacher will tell you in advance if they are going to use Teams.<br>
They are going to use Teams for a subject<br>
then your teacher may use Teams.<br>
Your teacher will tell you in advance if<br>
they are going to use Teams.

If you can't access SIMs Student then let your form tutor know straight away.